Subject: OpenVPN inside OpenVZ container - Socket bind failed on local address 192.168.0.91:1194: Address.. Posted by [lowlow2](https://new-forum.openvz.org/index.php?t=usrinfo&id=3429) on Fri, 13 Mar 2009 12:34:32 GMT [View Forum Message](https://new-forum.openvz.org/index.php?t=rview&th=7308&goto=35270#msg_35270) <> [Reply to Message](https://new-forum.openvz.org/index.php?t=post&reply_to=35270)

Hello all,

I'm trying to implement OpenVPN inside a OpenVZ container (192.168.0.91) the host's IP is 192.168.0.90

When I (re)start the OpenVPN Server I get the error message that the "Socket bind failed" because "the address is already in use"

The output of openvpn /etc/openvpn/server.conf

root@vpnserv:~# openvpn /etc/openvpn/server.conf Fri Mar 13 14:03:41 2009 OpenVPN 2.1 rc7 i486-pc-linux-gnu [SSL] [LZO2] [EPOLL] built on Jun 11 2008 Fri Mar 13 14:03:41 2009 Diffie-Hellman initialized with 1024 bit key Fri Mar 13 14:03:41 2009 /usr/bin/openssl-vulnkey -q -b 1024 -m <modulus omitted> Fri Mar 13 14:03:42 2009 Control Channel Authentication: using '/etc/openvpn/ta.key' as a OpenVPN static key file Fri Mar 13 14:03:42 2009 Outgoing Control Channel Authentication: Using 160 bit message hash 'SHA1' for HMAC authentication Fri Mar 13 14:03:42 2009 Incoming Control Channel Authentication: Using 160 bit message hash 'SHA1' for HMAC authentication Fri Mar 13 14:03:42 2009 TLS-Auth MTU parms [ L:1574 D:166 EF:66 EB:0 ET:0 EL:0 ] Fri Mar 13 14:03:42 2009 TCP/UDP: Socket bind failed on local address 192.168.0.91:1194: Address already in use Fri Mar 13 14:03:42 2009 Exiting

This is my server.conf mode server tls-server

local 192.168.0.91 ## ip/hostname of server port 1194 ## default openvpn port proto udp

#bridging directive dev tap ## If you need multiple tap devices, add them here #up "/etc/openvpn/up.sh br0" #down "/etc/openvpn/down.sh br0"

persist-key persist-tun

#certificates and encryption ca /etc/openvpn/ca.crt cert /etc/openvpn/server.crt key /etc/openvpn/server.key # This file should be kept secret dh /etc/openvpn/easy-rsa/keys/dh1024.pem tls-auth /etc/openvpn/ta.key 0 # This file is secret

cipher  $BF-CBC$  # Blowfish (default) comp-lzo

#DHCP Information ifconfig-pool-persist ipp.txt server 10.8.0.0 255.255.255.0 #server-bridge 192.168.0.90 255.255.255.0 192.168.0.100 192.168.0.110 push "dhcp-option DNS 192.168.0.1" push "dhcp-option DOMAIN impactweb.imm.be" max-clients 10 ## set this to the max number of clients that should be connected at a time

I'm not really sure about the server-bridge option and the local (IP) option, on the top of my server.conf ?

Are there may-be specific things necessary for the good working of VPN inside a OpenVZ container that I may have overcome? (I'm new to OpenVZ & virtualization)

Thanks in advance!

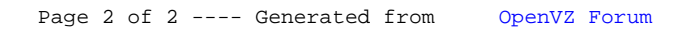